#### Autodesk AutoCAD Crack Codigo de activacion con Keygen Descargar [abril-2022]

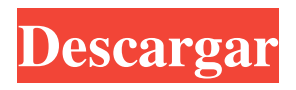

**AutoCAD Crack + Gratis For PC [Mas reciente]**

El primer AutoCAD estaba dirigido a usuarios de las industrias de arquitectura, construcción, mecánica y eléctrica. Como muchos otros productos, AutoCAD se ha actualizado desde entonces y ha evolucionado hasta convertirse en

lo que hoy se conoce como AutoCAD LT, AutoCAD, Autodesk Design Review, Autodesk Inventor y Autodesk Revit. AutoCAD también está disponible como aplicaciones móviles. AutoCAD no es barato, con un costo promedio de \$ 500 para una versión para PC y \$ 1200 para una versión para Mac. AutoCAD tiene la capacidad de dibujar cualquier tipo de objeto o forma, y puede usarse tanto para diseño interior como exterior, diseño arquitectónico y diseño mecánico. AutoCAD utiliza términos de dibujo estándar en 2D y 3D. Anotación y acotación AutoCAD proporciona una gran cantidad de funciones para la anotación y el

dimensionamiento. La anotación puede ser un bolígrafo o el cursor. Además, AutoCAD es capaz de reconocer: Basado en geometría: use y almacene una colección de características Curvas y superficies: detecte y almacene una colección de líneas rectas o curvas, curvas o superficies Dimensiones directas: use dimensiones basadas en ángulos o distancias para convertir dimensiones de texto u otras características de dibujo Basado en texto: encuentre y almacene marcas dimensionales basadas en cadenas de texto. Las dimensiones que crea con AutoCAD tienen su propio estado y sus propias propiedades, por ejemplo, la

distancia de una dimensión desde el objeto al que está vinculada. Estas propiedades de las dimensiones son configurables por el usuario y se pueden ver en el cuadro de diálogo Dimensiones y anotaciones. Características de las propiedades dimensionales Característica de forma (dimensión) La función de forma le permite crear dimensiones rectas y curvas a partir de cualquier función en su dibujo. La característica se almacena como un vector, lo que significa que se puede escalar, rotar o reflejar. AutoCAD ofrece dos tipos de funciones: 1. Funciones basadas en objetos: si activa un objeto en su dibujo, verá la

información del objeto en la esquina inferior izquierda de su dibujo.Si hace clic en el botón de dimensiones, obtendrá un cuadro de diálogo con todas las formas y bordes del objeto. Para crear una característica de forma a partir de un objeto, haga clic con el botón derecho en el objeto y elija "Característica de forma". 2. Funciones basadas en líneas: si activa una línea en su dibujo, verá todos los puntos de dimensión en el

**AutoCAD Version completa de Keygen**

Desde 2010, Autodesk ha lanzado varias

versiones de AutoCAD de forma gratuita como versión beta pública. Diseñar tecnología Autodesk ha ofrecido la tecnología de revisión de diseño (DRT) como un servicio alojado para su producto de software CAD insignia, AutoCAD. DRT estuvo disponible como una prueba beta pública desde mayo de 2004 hasta enero de 2005 y como un servicio completo desde enero de 2005. DRT permitió a los usuarios obtener una vista previa de su dibujo CAD como se vería cuando se imprimiera e interactuar con la imagen renderizada, lo que brinda a los usuarios la oportunidad para hacer cambios y ver cómo se verán los cambios en la

versión impresa. Posteriormente, el servicio Beta se suspendió. DRT fue reemplazado más tarde por el componente Cinebench DXT del complemento Cinebench para AutoCAD. En diciembre de 2017, Autodesk anunció Autodesk Animation Suite, que está diseñado para admitir productos de software de animación y producción a través de la tecnología Design Review Technology (DRT) en AutoCAD. Licencia AutoCAD está disponible en dos ediciones: AutoCAD LT está disponible para su compra de forma perpetua, las tarifas de licencia varían según la instalación y la cantidad de usuarios. AutoCAD LT incluye AutoCAD,

Snap, TEC Subscription Manager y AutoCAD para Windows, y ofrece instalación para un solo usuario con el software necesario para varias plataformas de Windows. AutoCAD LT es una aplicación independiente y no está incluida en el producto AutoCAD. Autodesk lo proporciona de forma gratuita solo para uso educativo. AutoCAD Pro está disponible para su compra de forma perpetua y está disponible en dos ediciones. Hay dos modelos de costos para el software: AutoCAD Classic, la versión anterior de AutoCAD que requiere instalación y una licencia perpetua para usar. Está limitado a un solo usuario. AutoCAD LT, una actualización

de AutoCAD LT que reemplaza la instalación completa de AutoCAD, eliminando la limitación del modelo de costo de AutoCAD Pro para un solo usuario. Autodesk Value Edition, una versión no profesional de AutoCAD. Es freeware y está limitado a un solo usuario. Autodesk puede licenciar datos CAD de otras empresas para acompañar a AutoCAD LT y Autodesk Value Edition. Historial de versiones Ha habido varias versiones de AutoCAD desde 1992. AutoCAD 2002 y versiones anteriores solo estaban disponibles para Windows, mientras que AutoCAD 2003 a 2011 estaban disponibles tanto para Windows

# como para macOS. Versiones posteriores de AutoC 112fdf883e

# 3. Ir al menú principal. 4. Elija

"Abrir/Importar". 5. Seleccione "AutoCAD 2007 (\*.dwg y \*.dwf)" y presione Abrir. 6. Guarde el archivo en la carpeta que desee. Usa la grieta Tienes que descargar este archivo e instalarlo. Primero, debe descargar el "descargador de software de Logitech" desde el siguiente enlace. Instale el "descargador de software de Logitech" 1. Ábrelo. 2. Abra el archivo descargado. 3. Pulse el botón Inicio. 4. Siga las instrucciones. Descargar Autocad V2.0

V3.0 v4.0 Todas las instrucciones están hechas para Windows y si quiere usar en Mac, el usuario tiene que escribir un comentario. Descargar autocad 2009 y 2010 Autocad 2009 y 2010 tiene un nuevo formato de archivo para estar protegido del uso no autorizado. Este tipo de archivos se llama formato .XML - DWF - DWG y los datos a proteger están en formato .XML. El método de protección se llama DRM. Los métodos para proteger los archivos son los siguientes. DRM nivel 1 1. Eche un vistazo a las instrucciones a continuación. 2. Busque "drm-1.xml" y presione Entrar. 3. Guarde el

archivo en la carpeta donde desea instalar la

aplicación. 4. Activar la aplicación. DRM nivel 2 1. Eche un vistazo a las instrucciones a continuación. 2. Busque "drm-2.xml" y presione Entrar. 3. Guarde el archivo en la carpeta donde desea instalar la aplicación. 4. Activar la aplicación. DRM nivel 3 1. Eche un vistazo a las instrucciones a continuación. 2. Busque

"drm-3.xml" y presione Entrar. 3. Guarde el archivo en la carpeta donde desea instalar la aplicación. 4. Activar la aplicación. Cómo instalar y usar el crack. Primero, debe descargar el "descargador de software de Logitech" desde el siguiente enlace. Instale el "descargador de software de Logitech" 1. Ábrelo. 2. Abra el

# archivo descargado. 3. Pulse el botón Inicio. 4. Siga las instrucciones. Descargar autocad 2009 y 2010

**?Que hay de nuevo en el AutoCAD?**

Mejore la impresión CAD: para una impresión más precisa y de alta resolución, la aplicación AutoCAD ahora tiene guías inteligentes. Planificadores completamente rediseñados: Los planificadores de AutoCAD funcionan como mapas mentales y muestran las conexiones entre lo que está en su cabeza y lo que está en sus documentos. Las conexiones son "círculos" que

puede dibujar, expandir o contraer y conectar entre sí. Los círculos son los temas principales de su diseño, organizados por tipos de flujos de trabajo. Cuando haya terminado de editar en los Planificadores, la forma más rápida de volver a ver el panorama general es "aplanar" su vista del dibujo. Simplemente arrastre y suelte para colapsar y expandir los círculos y agregar o quitar nuevos círculos. Los planificadores pueden ayudarlo a organizar los documentos de diseño de manera más efectiva al reorganizar lo

que crea en diferentes tipos de flujos de trabajo: lo que hace ahora, lo que hará a continuación o lo que planea hacer. También puede ver y

# navegar por sus Planificadores como cualquier

otro mapa mental. No hay árboles, solo una sola secuencia de círculos. Además, los nuevos planificadores de AutoCAD son totalmente multiplataforma. Puede usar los Planificadores en iPad, iPhone, tableta Android o Windows 10 con AutoCAD, aunque puede encontrar algunas de las nuevas funciones más fáciles en dispositivos Windows y Apple. Puede crear flujos de trabajo que incluyan acciones, imágenes y texto, y generar automáticamente instrucciones paso a paso. Cree nuevas plantillas y flujos de trabajo con arrastrar y soltar. AutoCAD también mostrará los nuevos

planificadores de AutoCAD cuando abra un dibujo desde Microsoft Word, Google Docs o Dropbox. Administrador de planes mejorado: Personaliza tus barras de herramientas de diseño: Si está acostumbrado a las barras de herramientas de diseño 2D tradicionales de AutoCAD, ahora puede personalizar cualquier barra de herramientas para adaptarla a su estilo individual. Una nueva paleta le permite alternar rápidamente entre su método de edición

preferido. Puede abrir una paleta integrada cuando necesite acceder a las funciones más utilizadas, como Comandos. Puede crear sus propias barras de herramientas y paletas para incluir solo los comandos que desee, con solo las herramientas que necesita para completar un proyecto de diseño. También puedes personalizar otros artículos en el

**Requisitos del sistema For AutoCAD:**

Mínimo: Mac OS X 10.7 Lion (64 bits), Mac OS X 10.8 Mountain Lion (64 bits), Mac OS X 10.9 Mavericks (64 bits) o posterior; un Macintosh (preferiblemente, un Mac con al menos 2 gigabytes de memoria) que utilice un procesador Intel (preferiblemente, Core 2 Duo) o AMD (preferiblemente, Athlon); un procesador compatible con Intel (preferiblemente, Core 2 Duo) o compatible con AMD (preferiblemente, Athlon); Pre

### Enlaces relacionados:

<https://horley.life/autodesk-autocad-crack-gratis-2022-nuevo-2/>

<http://montehogar.com/?p=22143>

<https://immense-tor-69704.herokuapp.com/AutoCAD.pdf>

<https://geo.sustainablecs.org/blog/index.php?entryid=1810>

[https://miscetoolroy.wixsite.com/rovenanra/post/autocad-crack-torrent-completo-del-numero-de-serie-gratis-for-](https://miscetoolroy.wixsite.com/rovenanra/post/autocad-crack-torrent-completo-del-numero-de-serie-gratis-for-windows-abril-2022)

[windows-abril-2022](https://miscetoolroy.wixsite.com/rovenanra/post/autocad-crack-torrent-completo-del-numero-de-serie-gratis-for-windows-abril-2022)

<https://knowthycountry.com/wp-content/uploads/2022/06/AutoCAD-26.pdf>

<https://dawnintheworld.net/wp-content/uploads/2022/06/cirigari.pdf>

<https://vedgeing.com/wp-content/uploads/2022/06/AutoCAD-11.pdf>

<https://aprendeinhealth.com/blog/index.php?entryid=4239>

<https://lilswanbaby.com/wp-content/uploads/2022/06/blamid.pdf>

<https://cuteteddybearpuppies.com/2022/06/autocad-24-0-version-completa-mac-win/>

[https://ipayif.com/upload/files/2022/06/izXXyXPG4Z3VsABwjvOb\\_21\\_c362d6cbc6e11aa785b2603957568a5a\\_fi](https://ipayif.com/upload/files/2022/06/izXXyXPG4Z3VsABwjvOb_21_c362d6cbc6e11aa785b2603957568a5a_file.pdf)

[le.pdf](https://ipayif.com/upload/files/2022/06/izXXyXPG4Z3VsABwjvOb_21_c362d6cbc6e11aa785b2603957568a5a_file.pdf)

<https://glacial-gorge-46605.herokuapp.com/AutoCAD.pdf>

<https://rackingpro.com/performance/19463/>

<http://www.hva-concept.com/autocad-2019-23-0-crack-descarga-gratis-marzo-2022/>

<https://still-plateau-69315.herokuapp.com/AutoCAD.pdf>

[https://www.facebisa.com/upload/files/2022/06/BXJrPEpMnT2SoyEoJMV8\\_21\\_a84a9ecf6f61c8c7ae4f1a872fe65](https://www.facebisa.com/upload/files/2022/06/BXJrPEpMnT2SoyEoJMV8_21_a84a9ecf6f61c8c7ae4f1a872fe65b1a_file.pdf) [b1a\\_file.pdf](https://www.facebisa.com/upload/files/2022/06/BXJrPEpMnT2SoyEoJMV8_21_a84a9ecf6f61c8c7ae4f1a872fe65b1a_file.pdf)

<https://www.topperireland.com/advert/autocad-crack-descargar/>

<https://evol.ai/dgex/index.php/advert/autodesk-autocad-crack-con-codigo-de-licencia/>

[https://blackiconnect.com/upload/files/2022/06/2BZqsD1C11fFvQpGw97q\\_21\\_a84a9ecf6f61c8c7ae4f1a872fe65b](https://blackiconnect.com/upload/files/2022/06/2BZqsD1C11fFvQpGw97q_21_a84a9ecf6f61c8c7ae4f1a872fe65b1a_file.pdf) [1a\\_file.pdf](https://blackiconnect.com/upload/files/2022/06/2BZqsD1C11fFvQpGw97q_21_a84a9ecf6f61c8c7ae4f1a872fe65b1a_file.pdf)